Муниципальное бюджетное образовательное учреждение дополнительного образования «Центр внешкольной работы» Неклиновского района

Рассмотрено на заседании педагогического совета МБОУ ДО ЦВР Протокол №1 от 27.08.21.

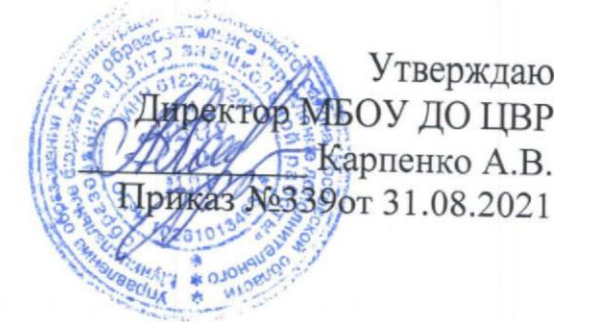

# Дополнительная общеобразовательная общеразвивающая программа творческого объединения «Компьютерная грамотность»

Возраст обучающихся: 10-14 лет Срок реализации - 3 года

> Педагог дополнительного образования МБОУ ДО «Центр внешкольной работы» Рымарь А.М.

с. Покровское, 2021

Современному школьнику необходимо умение оперативно  $\overline{M}$ качественно работать с информацией, привлекая для этого современные средства и методы. В школе над развитием таких умений занимаются на уроках информатики.

В возрасте 10-14 лет ребёнок как правило увлекается рисованием и поэтому освоение приемов работы с графическим редактором Paint дается ему легко и просто. Обучающиеся шестого класса уже должны уметь формулировать свои мысли, высказывать их в этом им помогут текстовые редакторы. К обучающимся седьмого класса предъявляются более высокие требования. Они должны уметь готовить доклады, участвовать в конференциях, грамотно оформлять свои работы и уметь кратко излагать свои мысли.

Данная программа дополнительного образования полностью соответствует технической направленности деятельности МБОУ ДО ЦВР.

По виду программа - модифицированная. В полной мере соответствует требованиям, предъявляемым новыми образовательными способствует адаптации, обучающихся к условиям стандартами, современного общества.

Уровень: углубленный.

Отличительные особенности программы состоят в том, что воспитание и обучение детей проводится через организацию досуговой деятельности на основе приобщения их к изучению информационных технологий посредством текстовых и графических редакторов. Особое внимание обращается на изучение образовательного медиапространства.

Новизна программы заключается в комплексном подходе к организации досуговой деятельности детей, включающей в себя учебные занятия и досуговые онлайн и офлайн мероприятия, направленные на изучение основ информатики, формирования активной жизненной позиции, обучающихся в целом и по отношению к проблемам формирования образовательного медиапространства, в частности.

Актуальность программы обусловлена следующими факторами: заказом общества и государства на формирование духовно-нравственной личности; потребностью обучающихся в общении, самореализации в творческом процессе, интереса к изучению информационных технологий.

Программа составлена в соответствии с правовыми документами:

Федеральный Закон Российской Федерации от 29 декабря 2012 года № 273-ФЗ «Об образовании в Российской Федерации». Государственная программа Российской Федерации «Развитие образования на 2013-2020 годы» (утверждена распоряжением Правительства Российской Федерации от 15 апреля 2014 г. № 295). Постановление Главного государственного санитарного врача Российской Федерации от 04.07.2014 № 41 «Об утверждении СанПиН 2.4.4.3172-14 «Санитарно-эпидемиологические требования к устройству, содержанию и организации режима работы

образовательных организаций дополнительного образования детей» (Зарегистрировано в Минюсте России 20.08.2014 N 33660).

В соответствии с приказом Министерства просвещения российской Федерации № 196 от 09.11.2018 года "Об утверждении Порядка организации и осуществления образовательной деятельности по дополнительным общеобразовательным программам" (пункт  $N<sub>0</sub>11$ «Организации, осуществляющие образовательную деятельность, ежегодно обновляют дополнительные общеобразовательные программы с учетом развития науки, техники, культуры, экономики, технологий и социальной сферы» и Приказом муниципального бюджетного учреждения дополнительного образования «Центр внешкольной работы» Неклиновского района «Об актуализации дополнительных общеобразовательных общеразвивающих программ» № 339 от 31.08.2021 года данная программа актуализирована на 2021-2022 учебный год.

Педагогическая целесообразность программы связана  $\mathbf{c}$ возможностью организации образовательного процесса во время досуговой деятельности, а участие в досуговой деятельности способствует социальной адаптации, профилактике девиантного поведения обучающихся.

Цель: Создание условий для развития интеллектуальных, творческих способностей младших ШКОЛЬНИКОВ посредством информационных технологий.

#### Задачи:

Образовательные:

помочь младшим школьникам овладеть основными навыками создания и обработки графических и текстовых файлов.

включить обучающихся в практическую исследовательскую деятельность.

развивать мотивации к сбору информации.

научить обучающихся использованию сети Интернет. Воспитательные:

формировать потребности в саморазвитии.

формировать активную жизненную позицию.

воспитывать культуру общения.

Развивающие:

способствовать развитию деловых качеств. таких как самостоятельность, ответственность, активность, аккуратность.

способствовать развитию чувства прекрасного.

развивать у обучающихся навыки критического мышления и творческую активность.

Адресат: обучающиеся 5-7 классов, возраст 10-14 лет, начальный уровень владения ПК.

Объем программы: программа творческого объединения «Компьютерная грамотность» изучается в течение 3 лет 144 часа в год, 2 раза в неделю по 4 часа. Исходя из вышесказанного выбрана следующая структура творческого объединения, которая состоит из трех разделов:

- 1. «Основы компьютерной графики» (144 часа).
- 2. «Изучаем текстовые редакторы» (144 часа).
- 3. «Создаем презентацию в среде PowerPoint» (144 часа).

**Формы организации образовательного процесса:** программа творческого объединения предусматривает проведение групповых занятий в формате онлайн и офлайн.

**Виды занятий:** традиционные занятия, интегрированные занятия, выполнение самостоятельной работы.

**Режим занятий:** 2 раза в неделю по 4 часа.

#### **Ожидаемые результаты: Предметные:**

- знание правил техники безопасности;
- знание основных устройств ПК;
- знание правил работы за компьютером;

 знание назначения и возможностей графического редактора PAINT;

- знание возможностей текстового редактора WORD;
- знание назначения и работы программы PowerPoint.

#### **Личностные:**

 развитие дисциплинированности, трудолюбия, упорства в достижении поставленных целей;

- развитие памяти, умения анализировать, сравнивать и обобщать;
- умение оказывать помощь своим сверстникам.

### **Метапредметные:**

 умение определять наиболее эффективные способы достижения результата;

 умение находить ошибки при выполнении заданий и уметь их исправлять;

 умение объективно оценивать результаты собственного труда, находить возможности и способы их улучшения;

- умение следовать при выполнении задания инструкциям учителя;
- умение понимать цель выполняемых действий.

**Формы подведения итогов реализации дополнительной общеобразовательной программы:** самостоятельная работа, создание проектов. Обязательным условием допуска воспитанника к выполнению итогового проекта является прохождение контрольных тестов по каждому разделу.

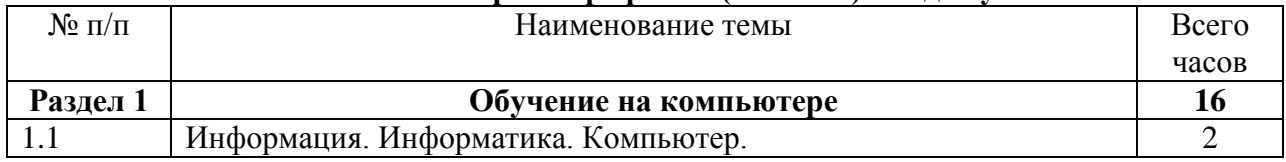

#### **Учебно – тематический план «Основы компьютерной графики» (144 часа) 1 год обучения**

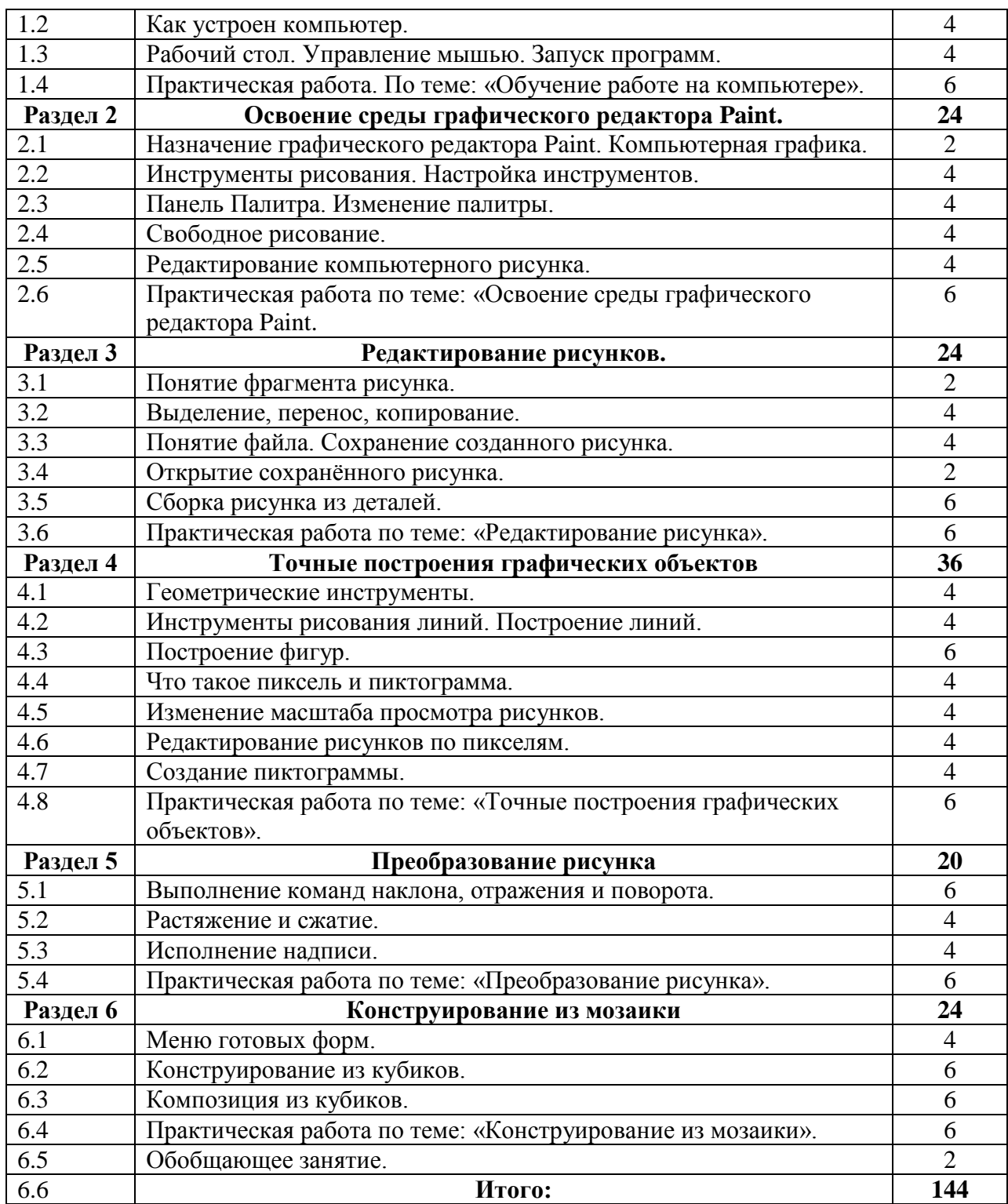

#### **Учебно – тематический план**

#### **«Создание презентаций с среде PowerPoint» (144 часа) 2 год обучения**

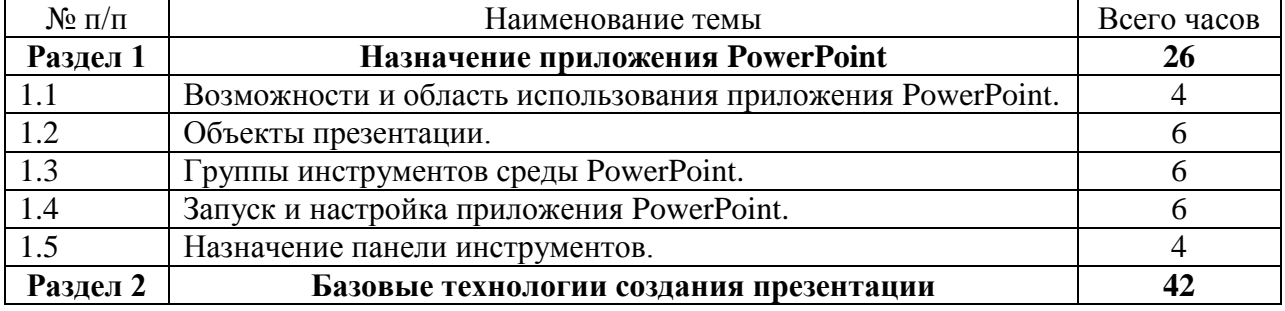

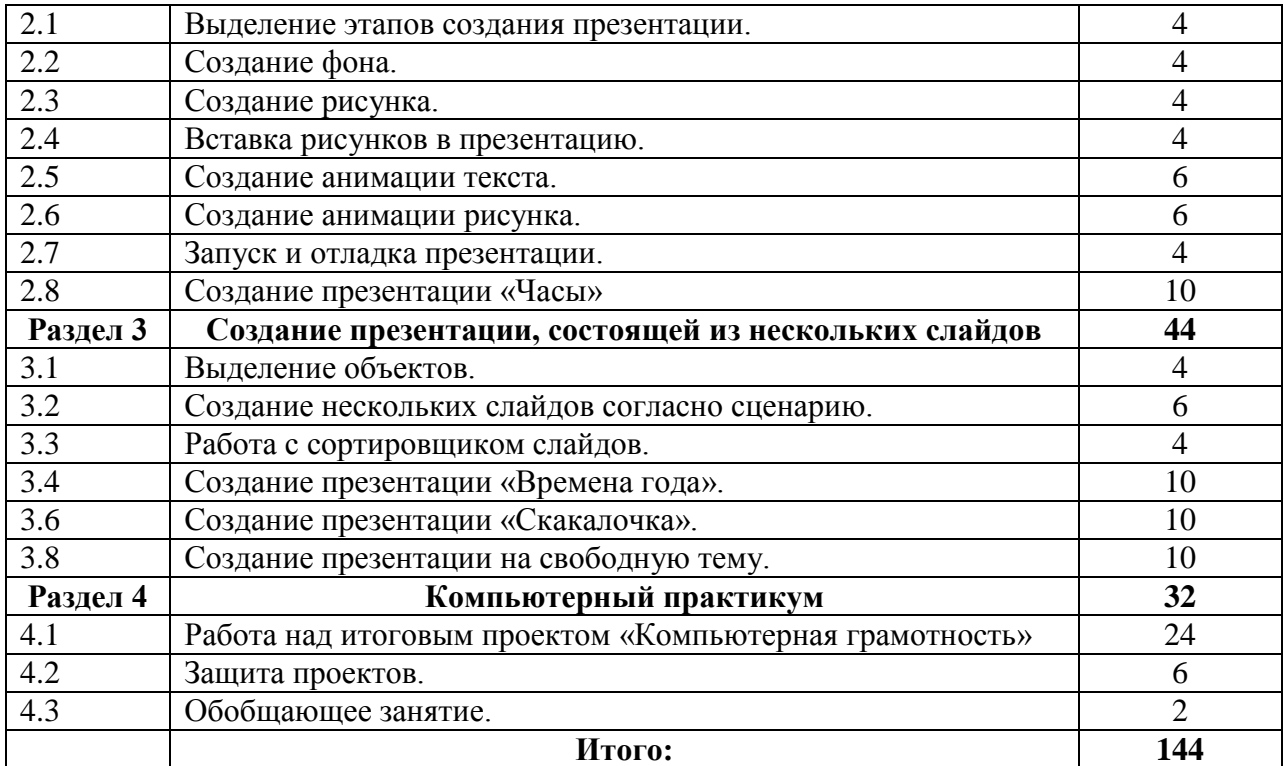

#### **Учебно – тематический план**

#### **«Изучаем текстовые редакторы» (144 часа) 3 год обучения.**

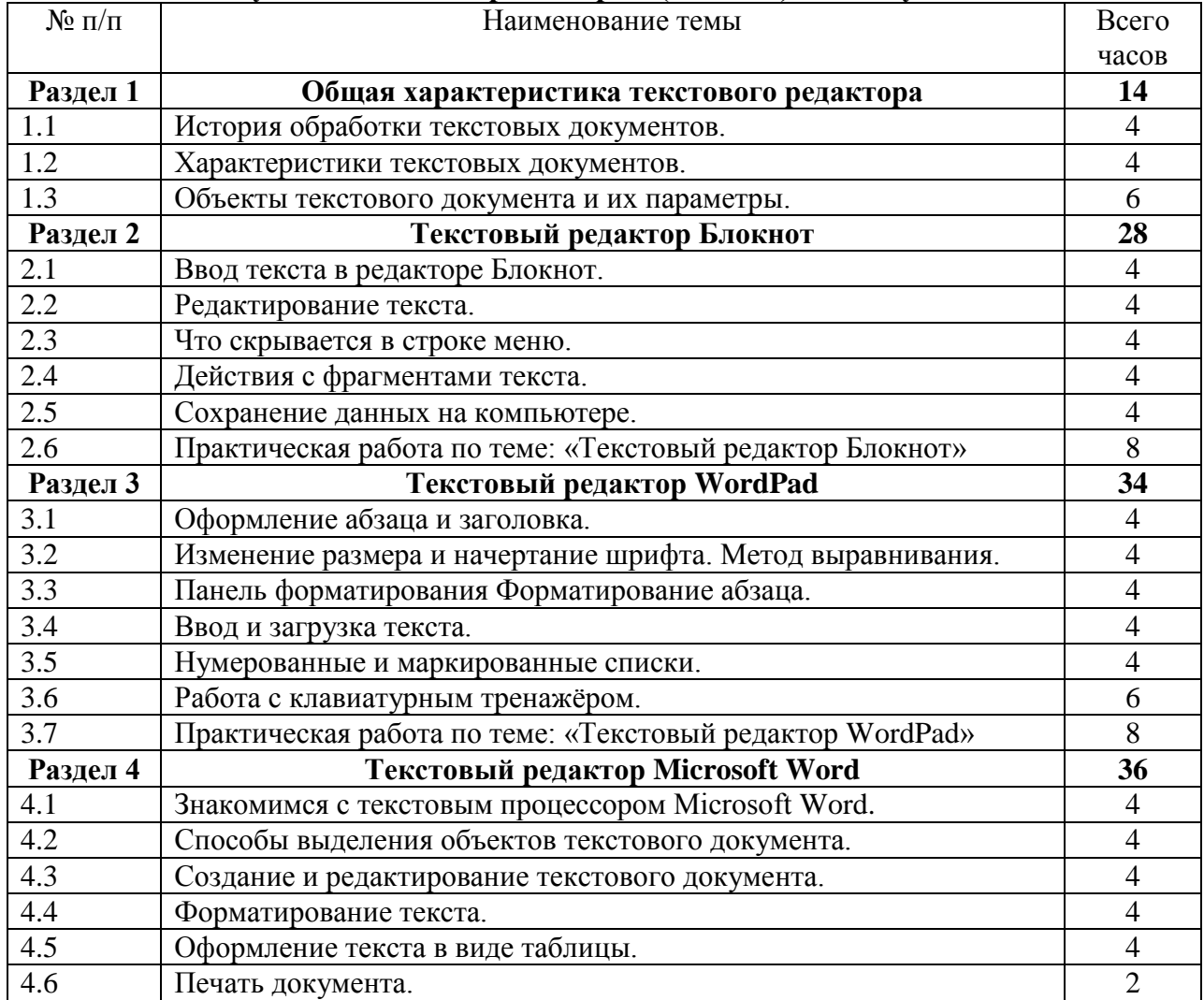

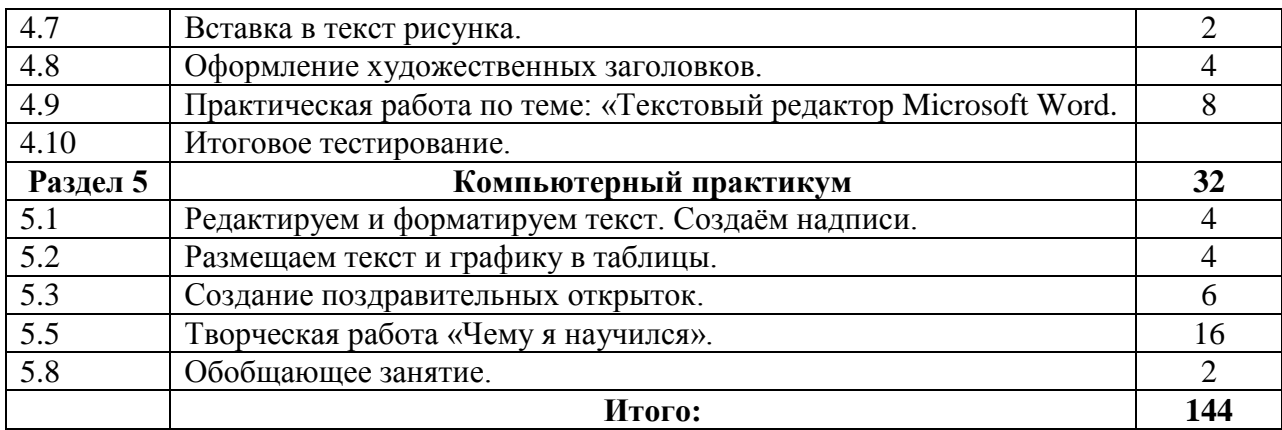

#### **Содержание тем. «Основы компьютерной графики» (144 часа – 4 часа в неделю)**

Тема 1. Обучение работе на компьютере.

Назначение основных устройств компьютера. Правила работы за компьютером. Назначение объектов компьютерного рабочего стола. Понятие компьютерного меню. Освоение технологии работы с меню.

Тема 2. Освоение среды графического редактора Paint.

Что такое компьютерная графика. Основные возможности графического редактора Paint по созданию графических объектов. Панель Палитра. Панель Инструменты. Настройка инструментов рисования. Создание рисунков с помощью инструментов.

Тема 3. Редактирование рисунков.

Понятие фрагмента рисунка. Технология выделения и перемещения фрагментов рисунка. Сохранение рисунка на диске. Понятие файла. Открытие файла с рисунком.

Тема 4. Точные построения графических объектов.

Геометрические инструменты. Использование клавиши shift при построении прямых, квадратов, окружностей. Редактирование графических объектов по пикселям. Понятие пиктограммы.

Тема 5. Преобразование рисунка.

Отражение и повороты. Наклоны. Сжатия и растяжения рисунка.

Тема 6. Конструирование из мозаики.

Понятие типового элемента мозаики. Понятие конструирования. Меню готовых форм – плоских и объёмных. Конструирование с помощью меню готовых форм.

# **«Создание презентаций в среде PowerPoint»**

# **(144 часа – 4 часа в неделю)**

Тема 1. Назначение приложения PowerPoint. Типовые объекты презентации. Группы инструментов среды PowerPoint. Запуск и настройка приложения PowerPoint. Назначение панелей инструментов.

Тема 2. Базовая технология создания презентаций.

Выделение этапов создания презентаций. Создание анимации текста, настройка анимации рисунка, запуск и отладка презентации.

Тема 3. Создание презентации

Постановка задач на конкретном примере. Выделение объектов. Создание слайдов согласно сценарию. Работа с сортировщиком слайдов.

Тема 4. Компьютерный практикум.

Выполнение практических работ по изученному материалу. Выполнение творческого итогового проекта.

#### **«Изучаем текстовые редакторы» (144 часа – 4 часа в неделю)**

Тема 1. Общая характеристика текстового редактора.

История обработки текстовых документов. Назначение текстового редактора. Назначение Основного меню. Команды Основного меню текстового редактора. Технология ввода текста.

Тема 2. Текстовый редактор Блокнот.

Набор и редактирование текста. Вставка, удаление и замена символов. Вставка и удаление пустых строк. Действие с фрагментами текста: выделение, копирование, удаление, перемещение.

Тема 3. Текстовый редактор WordPad

Оформление абзаца и заголовка. Изменение размера и начертание шрифта. Метод выравнивания. Панель Форматирования. Форматирование абзацев. Ввод и загрузка текста. Нумерованные и маркированные списки.

Тема 4. Текстовый редактор Microsoft Word.

Объекты текстового документа и их параметры. Способы выделения объектов текстового документа. Форматирования текста. Оформление текста в виде таблицы и печать документа. Включение в текстовый документ графических объектов.

Тема 5. Компьютерный практикум

Выполнение практических работ по изученному материалу.

#### **Материально-техническая база:**

**Оборудование помещения:** компьютерный класс, стол учительский с тумбой, шкаф для хранения дидактических материалов, пособий и пр.

**Технические средства обучения:** компьютеры, наушники, наличие сети Интернет, ноутбук, проектор, кабель HDMI, сетевые фильтры.

**Пособия:** презентации и сайты, методические разработки занятий, образцы алгоритмов и программ.

#### **Техника безопасности. Обеспечение безопасности жизни и здоровья обучающихся.**

Общие правила техники безопасности:

1. В творческое объединение (ТО) допускаются обучающиеся ознакомившиеся и выполняющие требования техники безопасности;

2. Обо всех неисправностях, поломках, утечках необходимо сообщать руководителю ТО и не приступать к занятиям до устранения их нарушений.

3. До и после занятий необходимо проветривать помещение.

4. Бережно относиться к имуществу, находящемуся в помещении.

5. В занимаемом помещении находиться в сменной обуви, без головного убора.

Техника безопасности во время работы:

1. Содержать рабочее место в чистоте, не допускать загромождения рабочего места, входов-выходов посторонними предметами, которые в данное время не используются в работе, играх.

2. Без разрешения педагога не включать теле-, видеоаппаратуру.

- 3. Использовать электророзетки только по назначению.
- 4. О неисправности аппаратуры сообщать педагогу.
- 5. Запрещается самостоятельно устранять неполадки.

Требования безопасности при аварийных ситуациях:

1. При прекращении подачи электроэнергии сообщить педагогу, который должен отключить электрооборудование из сети (розетки), покинуть помещение.

### **Перечень учебно – методического обеспечения.**

1. Операционная система Windows 10.

2. Пакет офисных приложений для работы с текстом и графикой.

3. Лобзин Ю.А., Рожавский В.Г. «Графический дизайн», Москва, «Русское слово», 2008 г.

4. Подосенина Т.А. «Искусство компьютерной графики для школьников», Санкт-Петербург, «БХВ-Петербург», 2004 г.

5. Стрелкова Л.М. «Photoshop. Практикум», Москва, «Интеллект-Центр», 2006 г.

# **Список литературы.**

1. Босова Л.Л. Информатика и ИКТ: Учебник для 5 класса. – М.: БИНОМ. Лаборатория знаний, 2010.

2. Босова Л.Л. Информатика и ИКТ: Учебник для 6 класса. – М.: БИНОМ. Лаборатория знаний, 2010.

3. Босова Л.Л. Информатика и ИКТ: Учебник для 7 класса. – М.: БИНОМ. Лаборатория знаний, 2010.

4. Босова Л.Л., Босова А.Ю. Уроки информатики в 5–7 классах: методическое пособие. – М.: БИНОМ. Лаборатория знаний, 2009.

5. Босова Л.Л., Босова А.Ю., Коломенская Ю.Г. Занимательные задачи по информатике. – М.: БИНОМ. Лаборатория знаний, 2006.

6. Дувонов А.А. Азы информатики. Рисуем на компьютере. Книга для ученика. СПб.: БХВ-Петербург,2005-352с.:ил.

# **Список литературы для обучающихся и родителей.**

1. Электронный мультимедийный учебник по созданию презентации в PowerPoint.

2. Новейшая энциклопедия персонального компьютера 2003. -М.: ОЛМА-ПРЕСС,2003. - 920 с.: ил.

3. Денисов А. Интернет: самоучитель. - СПб.:Питер, 2012.

4. Шафран Э. Создание web-страниц; Самоучитель. - СПб.:Питер, 2000г.

5. Программа Intel «Путь к успеху» / Практическое руководство. 2010г.